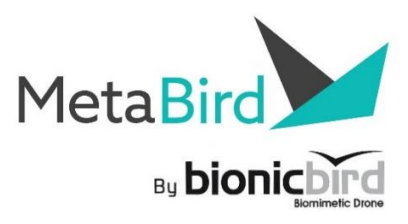

# **VIELEN DANK FÜR DEN KAUF VON METABIRD**

# **BEDIENUNGSANLEITUNG**

**Es ist wichtig, dies vor dem ersten Gebrauch zu lesen.**

**Geeignet für 14+ Jahre. DAS IST KEIN SPIELZEUG!**

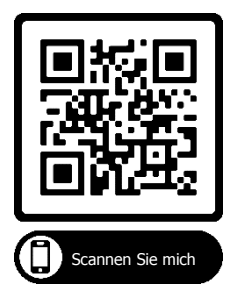

Scannen Sie diesen QR-Code, um auf unsere "How to"-Videos zuzugreifen. und sehen Sie sich die folgenden Anweisungen an.

MetaBird-v1-03/15/20 Seite **1** on **35**

## **MetaBird in ein paar Details:**

- Ultraleichter Vogel, Gewicht 9,30 g.

- Kundenspezifisch entwickelter kernloser Mikromotor

1,6 Watt/ Aluminiumkühlkörper.

- 1:36-Getriebe (patentiert), ultrakompakt und leicht (0,3 g).

- Präzise Leistungssteuerung (128 Schritte).

- Einstellbarer Heckwinkel für langsame oder schnelle Flüge (innen/außen).

- Präzise und sofortige Richtungssteuerung durch Flügelverzerrung (patentiert) für Luftstunts.

- Beeindruckendes Gleiten dank des sehr niedrigen Verhältnisses von Gewicht zu Flügelfläche (3,42 g/dm²).

- Vollständiger Schutz der Batterie gegen Kurzschluss, Überladung und vollständige Entladung für eine längere Lebensdauer.

- Bis zu 7 Minuten Flug bei voller Geschwindigkeit, maximal 8 Minuten für einen normalen Flug oder eine Entfernung von 1,8 km.

- Kurze Ladezeit des Bird in 13 Minuten.

- Aufladen über einen USB-Port (PC, Powerbank, Wand-Ladegerät).

## **Anwendung "The Flying App":**

- Kompatibilität: Prüfen Sie die System- und Gerätekompatibilität unter www.bionicbird.com.

- Reichweite: Die kontrollierbare Entfernung des Vogels beträgt 100 m in alle Richtungen.

- Protokoll: Bluetooth 4 (Bluetooth Smart).

- Mehrspielersystem mit Bluetooth-Verbindung,

Möglichkeit mehrerer Spieler am selben Ort.

- Benutzerschnittstelle: 2 intuitive Modi ("Einfach",

"Lenkrad") und 2 Joystick-Modi ("Ein Finger", "Klassische RC").

MetaBird-v1-03/15/20 Seite **2** on **35**

- Einfach: Taktile Steuerung der Beschleunigung, Lenkung durch Neigen des Telefons, alles mit einer Hand.

- Lenkrad: Taktile Beschleunigungssteuerung, Lenkung durch Drehen des Telefons wie ein Lenkrad.

- Ein Finger: Steuern Sie die Beschleunigung und die Lenkung mit dem Zeigefinger, während Sie das Telefon mit der anderen Hand halten.

- Klassische RC: Taktile Steuerung von Beschleunigung und Lenkung (klassische Fernbedienung).

- Die Empfindlichkeit jedes Modus ist unabhängig konfigurierbar.

- Der Federeffekt ("Spring Regulator") dient zur Steuerung der

Geschwindigkeit') auf dem Beschleuniger kann aktiviert oder nicht aktiviert werden.

- Vogelbatteriestand und BT-Signalstärke.

- Interaktiver Klang

- Immersive Klangumgebung.

## **Abmessungen und Leistung:**

MetaBird-v1-03/15/20 Seite **3** on **35** Länge des Vogels: 17 cm Flügelspannweite des Vogels: 33 cm Gewicht des Vogels: 9,20 g Vogelkontrolle: Leistung (Höhe) und Richtung Integrierter Akku: LiPO 58 mAh, 20 C- 1100 mA Autonomie des Vogels im Normalflug: 8 Minuten. Ladezeit der Vögel: 13 Minuten. Kontrolle der Reichweite des Vogels im Flug: 100 m Protokoll: Bluetooth 4 Motordrehzahl (ohne Last): 53.000 U/min Motordrehzahl (Volllast): 35.000 U/min Max. Flügelschlagfrequenz: 18 Hz Amplitude des Flügelschlags: 55°.

Verhältnis Flügelgewicht/Oberfläche: 3,42 g/dm². Maximaler Flügelschub: 10 g

GARANTIE: Für dieses Produkt wird eine Garantie von sechs (6) Monaten ab Kaufdatum auf Material- und Verarbeitungsfehler unter normalen Bedingungen (ausgenommen Stöße und Quetschungen) gewährt (bewahren Sie den Kaufbeleg auf).

Wenn Sie Fragen zu diesem Produkt haben, wenden Sie sich bitte per E-Mail an unseren Kundendienst unter der folgenden Adresse: **[contact@bionicbird.com.](mailto:contact@bionicbird.com)**

XTIM SAS: 77 Rue de Lyon 13015 Marseille FRANCE E-Mail: contact@bionicbird.com Website: [www.bionicbird.com](http://www.mybionicbird.com/)

## **PATENTE:**

Patentiert von Edwin Van Ruymbeke - Frankreich 0855430 Datum 08/05/08 und 0901629 Datum 3/04/09 PCT FR2009/051560

## **ANMERKUNGEN DES HERSTELLERS:**

\*Die Verpackung muss aufbewahrt und verwendet werden, um das Produkt in gutem Zustand zu lagern und zu transportieren. Dies wird die Lebensdauer des Produkts erheblich verlängern.

VERSUCHEN SIE NIEMALS, DIE FLÜGEL MANUELL ZU ZWINGEN!

\*Dieses Produkt wurde über eine Lebensdauer von Hunderten von Flugzyklen getestet; es bleibt jedoch ein High-Tech-Produkt, das mit Vorsicht behandelt werden muss, wenn es nicht geflogen wird. Vermeiden Sie es, es an den Flügeln oder am Leitwerk zu packen, legen Sie es vorsichtig und zart auf den Ladeschlitz, gehen Sie auch beim Auswechseln der Flügel vorsichtig vor. \*Es wird dringend empfohlen, den Vogel nicht von Kindern anfassen zu lassen oder ihn nach einem Flug vom Boden aufzuheben. Je nach ihren Fähigkeiten können sie jedoch sicherlich versuchen, es in der Luft unter Aufsicht von Erwachsenen zu kontrollieren. Oder genießen Sie es einfach, MetaBird fliegen zu sehen!

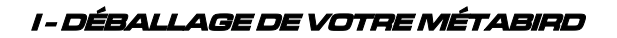

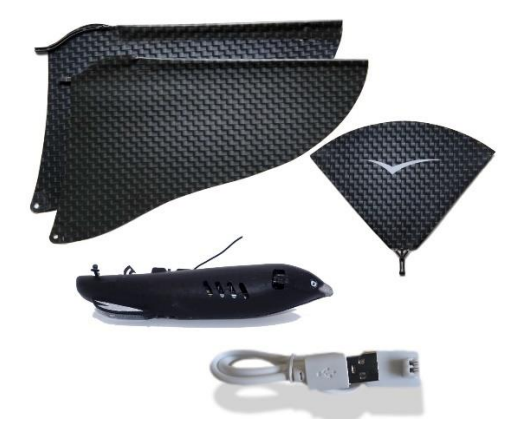

Überprüfen Sie, ob Ihr Produkt wie oben beschrieben vollständig ist.

## **II - INSTALLATION DER ANWENDUNG ÜBER EIN SMARTPHONE**

Gehen Sie mit Ihrem Smartphone in den Anwendungsspeicher und suchen Sie nach "Bionic Bird". Installieren Sie dann "The Flying App" auf Ihrem Gerät. Erlauben Sie alle notwendigen Zugriffe auf die Anwendung, insbesondere die Bluetooth-Steuerung. NB: Für eine optimale und sichere Nutzung deaktivieren Sie Ihr Wi-Fi und den Anrufempfang und stellen Sie Ihre Optionen so ein, dass Ihr Telefon nicht in den Standby-Modus geht, damit "The Flying App" während Ihres Fluges nicht unterbrochen wird!

Die Sprache der Anwendung passt sich automatisch an die Sprache Ihres Betriebssystems an. Französisch / Englisch (für alle anderen Sprachen).

#### **III – FUNKTIONSWEISE der ANWENDUNG**

#### **Anweisungen:**

Wenn Sie die Anwendung zum ersten Mal starten, wird der Leitfaden zuerst angezeigt. Es besteht aus mehreren einfachen Seiten mit Bildern, die die grundlegenden Anweisungen beschreiben, die zum Verständnis des Produkts und seiner Kalibrierung unerlässlich sind. Sie sollten diese Seiten lesen, indem Sie von rechts nach links blättern, von der ersten bis zur letzten Seite, wo Sie den "NEST"-Knopf finden, der Sie zum Hauptanwendungsbildschirm bringt. NB: Bei Ihrer zweiten Verwendung wird der Bildschirm zur Vogelerkennung angezeigt, wenn die Anwendung gestartet wird. Der Leitfaden ist immer verfügbar, wenn Sie auf das ENR klicken.

MetaBird-v1-03/15/20 Seite **6** on **35**

- Auf der letzten Seite des Leitfadens finden Sie auch einen Link zu Video-Tutorials, die sehr nützlich sind, um die wichtigsten Anweisungen "aus erster Hand" zu verstehen.

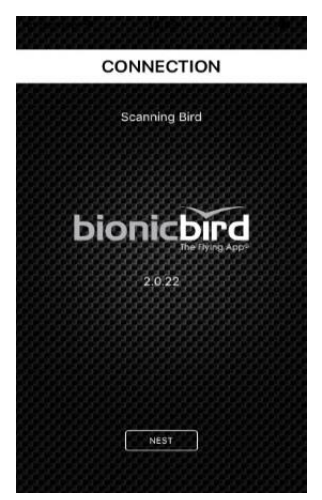

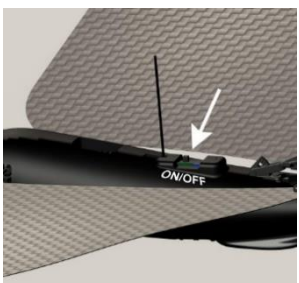

Sobald Sie sich im "PID" befinden, drücken Sie die Taste "FIND BIRD", um den Bildschirm zur Vogelerkennung zu starten.

#### **Erkennung von Vögeln:**

Es ist notwendig, die Anwendung zu starten (oder auf "CONNECT" im NEST zu klicken) und bird einzuschalten. Der obige Bildschirm "Vogelsuche" wird angezeigt. Der Vogel wird sofort entdeckt.

Sein Name erscheint auf diesem Bildschirm (Standard ist "METABIRD"), und klicken Sie einfach auf ihn.

Hinweis: Wenn mehr als ein Name erscheint, dann wird mehr als ein Vogel in der Nähe entdeckt. Es ist notwendig, eine davon zu wählen.

## DER NAME DES VOGELS

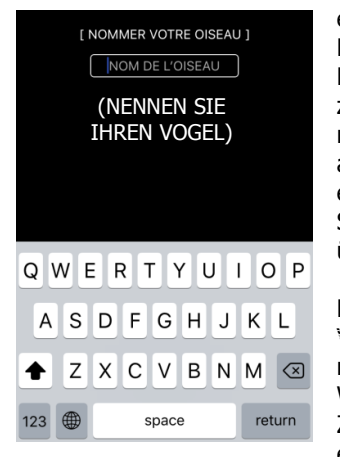

Wenn Sie es zum ersten Mal verwenden, erscheint ein weiterer Bildschirm, um Ihrem MetaBird einen Namen zu geben. Beim nächsten Mal wird sie an ihrem Namen erkannt, und dieser Schritt wird übersprungen.

NB: Die Phase der Vogelerkennung dauert maximal 5 Sekunden. Wenn innerhalb dieser Zeit kein Vogel entdeckt wird,

erscheint der Bildschirm " NEST ". Verwenden Sie die Taste " CONNECT ", um zum Erkennungsbildschirm zurückzukehren und den Vorgang erneut zu starten.

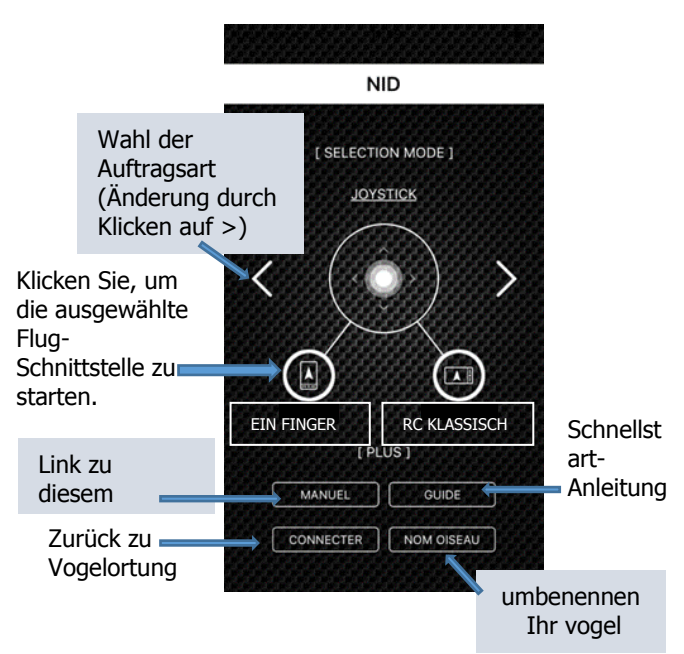

## **Nest-Bildschirm:**

Es erscheint der "Nest", der das Bild zur Auswahl der Art der Steuerung und der Flugschnittstelle für die Anwendung darstellt. Die vier Flug-Schnittstellen sind wie folgt:

- Schnittstellen vom Typ "Intuitiv":

• Einfach (Bildschirm im Portraitmodus): Schnittstelle, bei der nur die Gase durch einen Touch-Cursor auf dem Bildschirm mit dem Daumen gesteuert werden. Die Drehungen werden durch die Bewegungen Ihrer Hand gesteuert. Alles wird mit einer Hand gesteuert.

MetaBird-v1-03/15/20 Seite **9** on **35**

- Lenkrad (Bildschirm im Querformat): Schnittstelle, bei der nur die Drosselklappe durch einen berührungsempfindlichen Cursor gesteuert wird, während Richtungsänderungen durch Drehen des Smartphones, das mit beiden Händen gehalten wird, wie ein Lenkrad erreicht werden.
- Die Schnittstellen vom Typ "Joystick":
	- Ein Finger (Portraitmodus-Bildschirm): Schnittstelle mit einem einzigen Touch-Cursor zur Steuerung des Gases (vertikale Bewegung) und der Richtung (horizontale Bewegung). Verwenden Sie Ihren Zeigefinger, um den Vogel zu steuern und zu beschleunigen.
	- Klassischer RC (Landscape Mode Screen): Schnittstelle mit einem Touch-Cursor für die Drosselklappensteuerung und einem weiteren für die Lenkung. Beschleunigen und lenken Sie den Vogel mit Ihren Daumen wie eine Fernsteuerung. Wählen Sie in den Einstellungen den Links-/Rechtshänder Modus.

## **Starten Sie den Flugbildschirm, indem Sie auf das Bild der ausgewählten Flugoberfläche klicken.**

Sie finden sie auch im NEST:

- Den Link zu diesem MANUAL in der pdf-Version.

- Ein Quick Start GUIDE, mit einem Konzentrat der notwendigen Informationen für seine Verwendung.

- Die Rückkehr zum Schritt der ERKENNTNIS des Vogels, sowie derjenige, ihm einen NAMEN zu geben.

## **Einfache" Schnittstelle ("Intuitiver" Modus) :**

Dieser Modus wird verwendet, indem man das Gerät mit einer Hand hält, der Daumen steuert das Gaspedal, die Neigung des Smartphones die Richtung. Dies ist der eindringlichste Modus, der den Geist schnell vom Kontrollteil befreit und es Ihnen ermöglicht, eins mit Ihrem MetaBird zu werden.

**Tipp:** Sie sollten Ihr Smartphone nicht mit der vollen Hand greifen, sondern es mit dem Daumen auf der Vorderseite auf allen 4 Fingern abstützen, so dass Sie auf beiden Seiten die gleiche Neigungsfreiheit haben, indem Sie Ihr Handgelenk drehen.

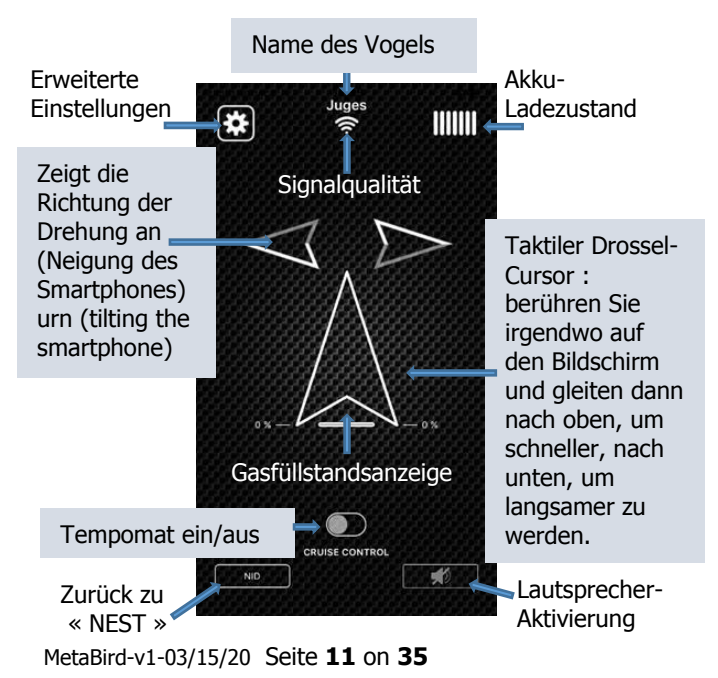

Richtung: Die Richtung einer Kurve (rechts/links) und ihre Intensität hängen von der Neigung des Smartphones ab. Der Pfeil füllt sich grau, sobald der Zug aktiv ist. Die Empfindlichkeitseinstellungen sind in den erweiterten Einstellungen möglich.

Drossel-Cursor: Damit wird die Kraft des Flügelschlags und damit die Geschwindigkeit, mit der der Vogel an Höhe gewinnt, eingestellt. Der Cursor befindet sich in einer relativen Position, legen Sie Ihren Finger einfach irgendwo auf den Bildschirm, um den Nullpunkt zu setzen. Dann ziehen Sie nach oben, um zu beschleunigen, dann nach unten, um das Gas zu reduzieren.

Wenn die CRUISE CONTROL inaktiv ist, kehrt der Cursor auf null zurück, sobald er losgelassen wird

(Federrückzug) und der Vogel zu gleiten beginnt. Sie müssen Ihren Finger wieder auf das Display legen und es nach oben schieben, um die Drosselklappe auf den gewünschten Wert zurückzusetzen.

Wenn die CRUISE CONTROL aktiv ist, kann der Cursor losgelassen werden, und die Drosselklappe bleibt auf dem gleichen Niveau. Sie können dann den Vogel (bei konstantem Gas) frei und ohne Sorge um den Bildschirm steuern, indem Sie einfach das Gerät manipulieren. Um die Kontrolle über die Drosselklappe wieder zu erlangen, berühren Sie einfach den Bildschirm erneut mit dem Daumen.

**Achtung** Allerdings kann in diesem Fall die Reaktionszeit zum Stoppen des Vogels länger sein, er sollte nur mit viel Platz und ohne Risiko eingesetzt werden!

**Achtung** auch, dass, wenn die Anzeige für eine gewisse Zeit nicht berührt wird, die Standby-Zeit des Flugzeugs,

wenn sie nicht verlängert wird, während des Fluges auftreten kann.

## **Lenkradschnittstelle ("Intuitiver" Modus) :**

Dieser Modus wird verwendet, indem die Kamera im Querformat mit beiden Händen vor Ihnen gehalten wird. Das Gaspedal wird mit dem Daumen auf dem Display gesteuert, die Steuerung der Lenkung erfolgt durch Drehen des Smartphones wie ein Lenkrad.

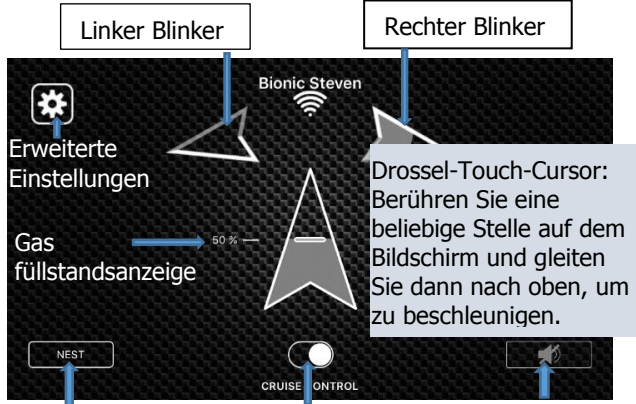

Zurück zu «Nest» Tempomat ein/aus Lautsprecher-Aktivierung

Typischerweise steuert bei einem Rechtshänder der rechte Daumen die Geschwindigkeit, während die Hände das Smartphone wie ein Lenkrad drehen, um den Vogel zu steuern.

Richtung: Die Richtung einer Kurve (rechts/links) und ihre Intensität hängen von der Neigung des Smartphones ab. Der Pfeil füllt sich grau, sobald der Zug aktiv ist. Die Empfindlichkeitseinstellungen sind in den erweiterten Einstellungen möglich.

Drosselschieber: Damit wird die Kraft des Flügelschlags und damit die Geschwindigkeit, mit der der Vogel an Höhe gewinnt, eingestellt. Der Cursor befindet sich in einer relativen Position, legen Sie Ihren Finger einfach irgendwo auf den Bildschirm, um den Nullpunkt zu setzen. Dann ziehen Sie nach oben, um zu beschleunigen, dann nach unten, um das Gas zu reduzieren.

Wenn die CRUISE CONTROL inaktiv ist, kehrt der Cursor auf null zurück, sobald er losgelassen wird (Federrückzug) und der Vogel zu gleiten beginnt. Der Finger muss wieder auf das Display gelegt und nach oben geschoben werden, um die Drosselklappe auf die gewünschte Höhe zurückzustellen.

Wenn die CRUISE CONTROL aktiv ist, kann der Cursor losgelassen werden, und die Drosselklappe bleibt auf dem gleichen Niveau. Sie können dann den Vogel (bei konstanter Drosselklappe) frei steuern, ohne sich um die Anzeige zu kümmern, indem Sie einfach das Gerät manipulieren. Um die Kontrolle über die Drosselklappe wieder zu erlangen, berühren Sie einfach den Bildschirm erneut mit dem Daumen.

**Achtung** allerdings kann in diesem Fall die Reaktionszeit zum Stoppen des Vogels länger sein, er sollte nur mit viel Platz und ohne Risiko eingesetzt werden!

**Achtung** auch, dass, wenn die Anzeige für eine gewisse Zeit nicht berührt wird, die Standby-Zeit des Flugzeugs, wenn sie nicht verlängert wird, während des Fluges auftreten kann.

#### **Ein-Finger"-Schnittstelle ("Joystick"-Modus):**

Dieser Modus wird verwendet, indem man das Gerät in einer Hand hält und mit dem Zeigefinger der anderen Hand Gas und Lenkung steuert.

#### Name des verbundenen Vogels

Zeigt die Richtung der Drehung an (Neigung des Smartphones)

Gasfüllstan **i** dsanzeige

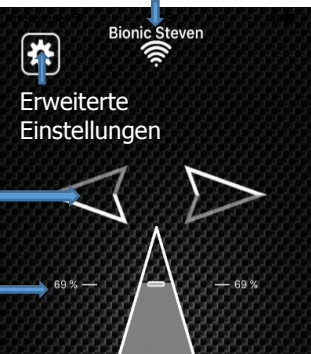

Kombinierter Gas/Richtungs-Touch-Slider : Berühren Sie eine beliebige Stelle auf dem Bildschirm und gleiten Sie nach oben, um zu beschleunigen, nach rechts und links, um sich zu drehen.

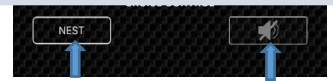

Zurück zu « Nest»

Lautsprecher-Aktivierung

Durch Platzieren des Zeigefingers auf dem Display stellen Sie den Nullpunkt des kombinierten Gases/Richtungscursors ein.

Richtung: Durch Verschieben des Fingers von rechts nach links steuern Sie die Richtungssteuerung. Eine Empfindlichkeitseinstellung ist in den erweiterten Einstellungen möglich.

Gashebel: Schieben Sie Ihren Finger nach oben und unten, um den Gashebel zu betätigen. Die Empfindlichkeit kann in den erweiterten Einstellungen angepasst werden.

Wenn die CRUISE CONTROL inaktiv ist, kehrt der Drosselklappenregler auf null zurück, sobald er losgelassen wird (Federrückzug) und der Vogel zu gleiten beginnt. Der Finger muss wieder auf das Display gelegt werden, um die Drosselklappe auf die gewünschte Höhe zu bringen.

Wenn die CRUISE CONTROL aktiv ist, können Sie den Cursor loslassen, und die Drosselklappe bleibt auf der gleichen Ebene. Die Lenkung kehrt jedoch immer in die Mitte zurück.

**Achtung** Allerdings kann in diesem Fall die Reaktionszeit zum Stoppen des Vogels länger sein, er sollte nur mit viel Platz und ohne Risiko eingesetzt werden!

**Achtung** auch, dass, wenn die Anzeige für eine gewisse Zeit nicht berührt wird, die Standby-Zeit des Flugzeugs, wenn sie nicht verlängert wird, während des Fluges auftreten kann.

Erweiterte Einstellungen

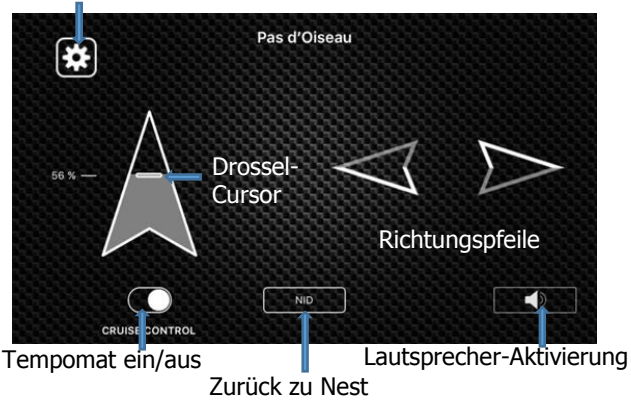

#### **Klassische RC-Schnittstelle ("Joystick"-Modus"):**

Dieser Modus wird verwendet, wenn die Kamera mit beiden Händen gehalten wird, im Querformat, wobei die Bedienelemente mit beiden Daumen aktiviert werden. Bei einem Rechtshänder steuert der rechte Daumen normalerweise das Gaspedal und der Daumen der linken Hand die Drehungen. Bei einem Linkshänder ist es genau umgekehrt, wenn er die Option "Linkshänder" aus den erweiterten Einstellungen auswählt.

Die empfindlichen Bereiche der Schieberegler sind viel größer als ihre grafische Darstellung, so dass Sie sie leicht finden können, ohne auf den Bildschirm zu schauen.

Die empfindlichen Bereiche der Cursor sind viel größer

MetaBird-v1-03/15/20 Seite **17** on **35**

als ihre grafische Darstellung, so dass Sie sie leicht finden können, ohne auf den Bildschirm zu schauen. Wenn die CRUISE CONTROL inaktiv ist, kehrt der Drossel-Cursor auf null zurück, sobald er losgelassen wird (Federrückzug) und der Vogel zu gleiten beginnt. Sie müssen Ihren Finger wieder auf den Bildschirm legen, um den Gashebel auf die gewünschte Höhe zu bringen.

Wenn die CRUISE CONTROL aktiv ist, können Sie den Cursor loslassen, und die Drosselklappe bleibt auf der gleichen Ebene.

**Achtung** Allerdings kann in diesem Fall die Reaktionszeit zum Stoppen des Vogels länger sein, er sollte nur mit viel Platz und ohne Risiko eingesetzt werden!

**Achtung** auch, dass, wenn die Anzeige für eine gewisse Zeit nicht berührt wird, die Standby-Zeit des Flugzeugs, wenn sie nicht verlängert wird, während des Fluges auftreten kann.

**Bitte beachten Sie:** Dieser Modus erlaubt die Verwendung von physischen Joysticks (nicht mitgeliefert), wie z.B. Screen-Sticks, die auf den Bildschirm geklebt werden, um Ihr Smartphone in eine echte klassische Funksteuerung zu verwandeln.

# **IV – VORSCHUSSZAHLUNGE**

#### **''Einfache" Schnittstelleneinstellungen:**

MetaBird-v1-03/15/20 Seite **18** on **35** Neigungswinkel Min und Max: Der minimale Winkel der Hand (zur Horizontalen), für den die Richtung aktiviert wird, beträgt standardmäßig 17°. Es ist möglich, einen Winkel zwischen 12° und 23° zu wählen. Dieser Winkel erlaubt eine Toleranz gegenüber einer vollkommen flachen Position des Smartphones, um zu vermeiden, dass bei der geringsten Bewegung eine Drehung

## **Intuitiver Modus (einfach)**

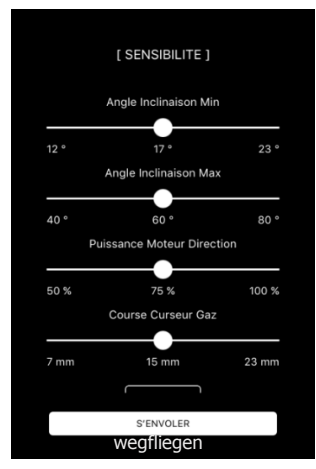

ausgelöst wird.Es ist auch möglich, den maximalen Drehwinkel zwischen 40° und 80° einzustellen. Der maximale Winkel, bei dem das Ruder ganz hineingedrückt wird, beträgt standardmäßig  $60^\circ$ .

Zwischen diesen beiden Böschungswinkeln variiert die Leistung am Ruder von 0 bis 100%  $(17^{\circ} = 0\%$ , 60° = 100%). Motorkraft-Ruder: Wenn der Vogel Schwierigkeiten mit dem Drehen hat, erhöhen Sie die Kraft, damit er leichter und

schneller die Richtung ändern kann. Der Standardwert beträgt 50%.

Drosselklappenhub: Stellen Sie die gewünschte Hublänge (Fingerhewegung) von der minimalen bis zur maximalen Leistung ein (Standard ist 15 mm).

MetaBird-v1-03/15/20 Seite **19** on **35 Einstellungen der Schnittstelle "Steering Wheel":** Min. und Max. Neigungswinkel: Der minimale Winkel der Hand (mit der Horizontalen), für den die Richtung aktiviert wird, beträgt standardmäßig 9°. Es ist möglich, einen Winkel zwischen 4° und 13° zu wählen. Dieser Winkel erlaubt eine Toleranz in Bezug auf eine perfekt horizontale Position des Smartphones, um zu vermeiden, dass bei der geringsten Bewegung eine Drehung ausgelöst wird. Es ist auch möglich, den maximalen

Drehwinkel zwischen 20° und 50° einzustellen. Der maximale Winkel, bei dem das Ruder ganz hineingedrückt wird, beträgt standardmäßig 35°.

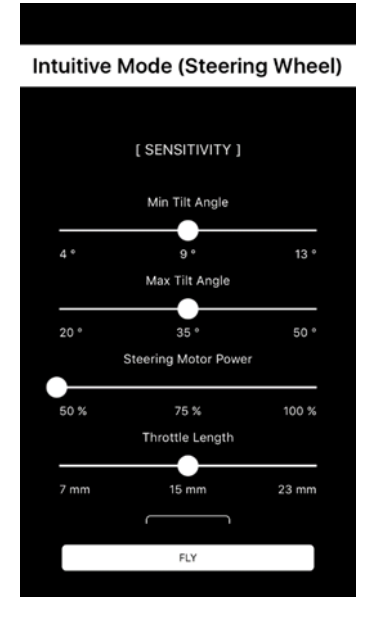

Zwischen diesen beiden Böschungswinkeln variiert die Leistung am Ruder von 0 bis 100% (Voreinstellung  $9^{\circ}$  =0%, 35° =100%). Motorkraft-Rudersteuerung: Wenn der Vogel Schwierigkeiten beim Drehen hat, erhöhen Sie die Kraft, damit er leichter und schneller die Richtung ändern kann. Der Standardwert beträgt 50%. Drosselklappenhub: Stellen Sie die

gewünschte Hublänge (Fingerbewegung) von

der minimalen bis zur maximalen Leistung ein (Standard 15 mm).

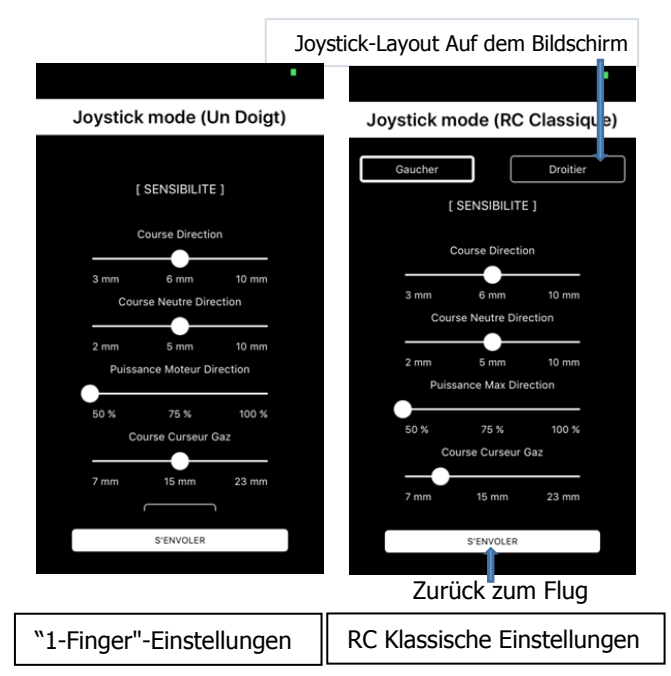

#### **Einstellungen des Joystick-Modus ("RC Classic" und "Ein Finger"):**

Neutraler Lenkeinschlag und Lenkeinschlag: Diese Parameter legen den Hub (Fingerbewegung) fest, um die Drehung zu beginnen bzw. die maximale Drehung zu erhalten. Die Standardeinstellungen sind 6 mm und 5 mm.

Kraft-Motor-Richtung: Wenn der Vogel Schwierigkeiten beim Drehen hat, erhöhen Sie die Kraft, um die Drehung leichter und schneller zu machen. Die Standardeinstellung ist 50%.

Gashub: Wählen Sie den gewünschten Hubweg (Fingerbewegung), um von der minimalen zur maximalen Leistung zu wechseln (Standard ist 15 mm). Parameter nur für den klassischen RC-Modus verfügbar: Rechts/Links

Mit dieser Einstellung können Sie die Positionen von Gas- und Lenkungsjoystick auf dem Bildschirm entsprechend Ihren Gewohnheiten umkehren. Sie können zwischen links- oder rechtshändiger Darstellung wählen (Modus 1 oder Modus 2 für Modellbauer). Nachdem die Einstellungen vorgenommen wurden, klicken Sie auf "Fliegen", um zum Flugbildschirm zurückzukehren.

Mit der Taste " RESET " am unteren Rand jedes Einstellungsbildschirms können Sie zu den Werkseinstellungen zurückkehren.

#### **V- BETABIRD-BAUGRUPPE**

#### 1/ DER SCHWANZ

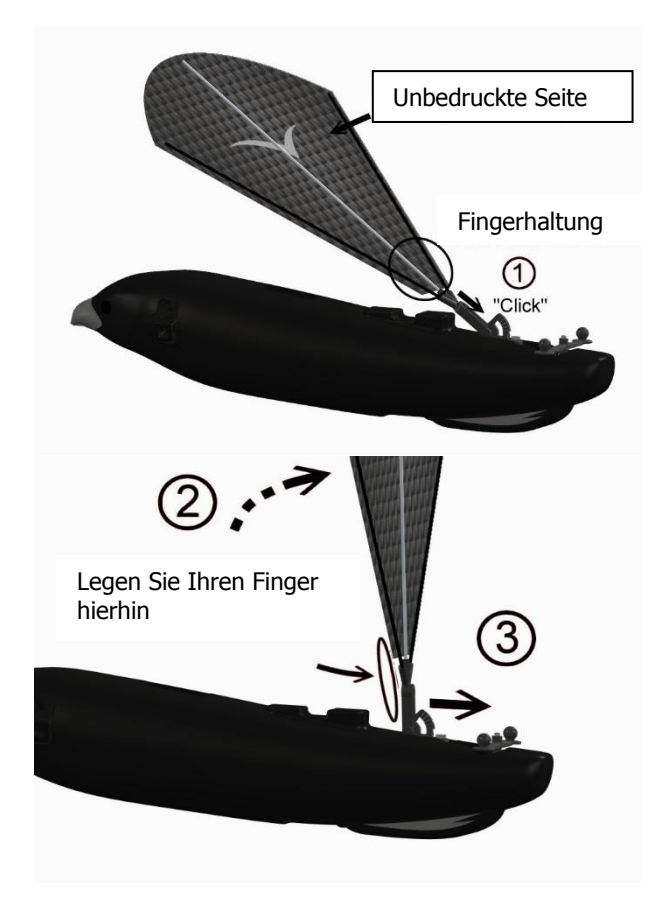

MetaBird-v1-03/15/20 Seite **23** on **35**

①: Schieben Sie das Ende des Schwanzes in sein Loch, indem Sie in Pfeilrichtung drücken, bis Sie ein "Klick" spüren. Achten Sie auf die Position Ihrer Finger, wie auf dem Bild gezeigt. (Halten Sie den Schwanz immer nahe an der Basis, die stabil ist).

②: Sobald Sie in Position sind, drehen Sie das Heck in eine vertikale Position, dann ③: Schieben Sie Ihren Zeigefinger bis zum Anschlag nach unten, um ihn wieder in die endgültige Position zu bringen.

## 2/ DIE FLÜGEL

Wählen Sie den rechten Flügel für die rechte Seite und den linken Flügel für die linke Seite (die obere Seite des Flügels ist die bedruckte).

①: Am hinteren Teil des Kotflügels auf die Kugel des Lenkmechanismus aufsetzen.

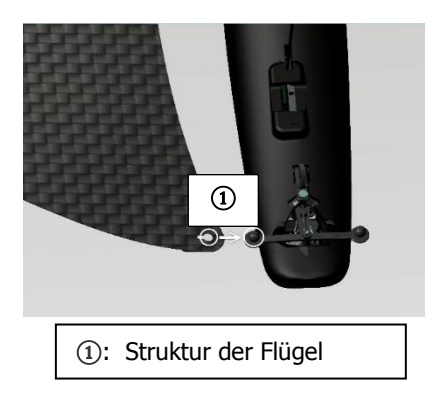

#### MetaBird-v1-03/15/20 Seite **24** on **35**

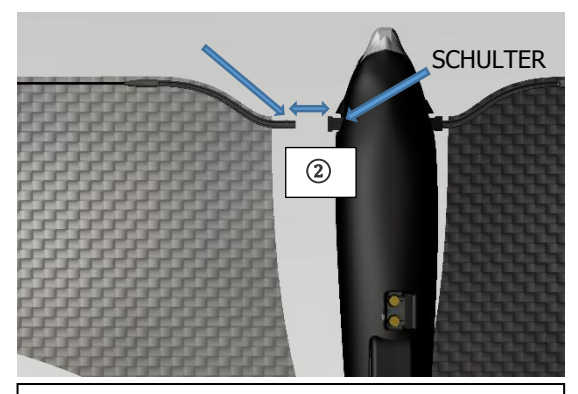

②: Richten Sie den Flügelbalken an der Schulter aus und führen Sie ihn in den Schlitz ein. Sie sollten ein Klicken spüren, was bedeutet, dass der Drachen korrekt eingesetzt ist. NB: Halten Sie die Flügel immer an der Basis, die stabil ist.

#### **VI – FLIEGEN SIE IHREN METABIRD Nutzungsbedingungen:**

Die Nutzung in Innenräumen erfordert keine anderen Bedingungen als einen ausreichenden Raum ohne Hindernisse, um sich entwickeln zu können. Die Verwendung im Freien erfordert geeignete Wetterbedingungen, d.h. idealerweise ohne Wind (empfohlen für Anfänger und unbedingt notwendig, um die Balance des Vogels zu regulieren, siehe unten) und ohne Regen. Für einen erfahrenen Benutzer ist ein Wind bis zu 12 km akzeptabel, vorausgesetzt, er ist regelmäßig (ohne Strudel). Bevorzugen Sie in diesem

Fall klare Räume, weg von Bäumen oder Gebäuden, die Störungen verursachen können.

Vermeiden Sie die Nähe eines Fahrstreifens oder eines Gewässers, wo der Vogel versehentlich hinfallen könnte.

#### **Schweif-Anpassung**

Der Einfallswinkel des Schwanzes ist einstellbar (5 Kerben); dies ermöglicht es, die Fluglage des MetaBird und damit seine Geschwindigkeit zu verändern. Um die Kerbe zu ändern, drücken oder ziehen Sie einfach an der Basis des Schwanzes.

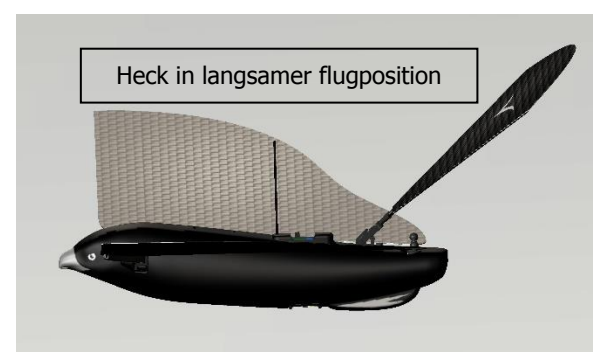

\* Für Innenflüge, in einem kleinen Raum oder für langsame Flüge: Stellen Sie das Heck auf, wählen Sie die Kerbe 3 von unten, aus den 5 möglichen Kerben. Die Kerben 4 und 5 werden für Anfänger nicht empfohlen.

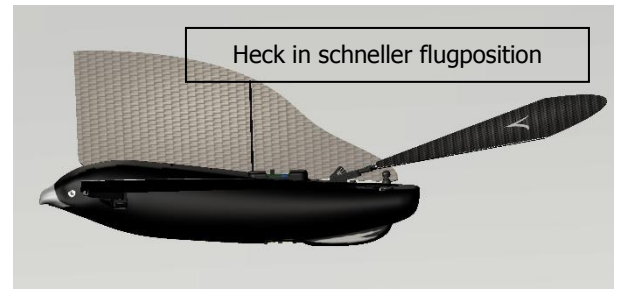

\* Für Flüge im Freien, in einem großen Gebiet oder für schnelle Flüge: Stellen Sie das Heck in die flache Position (wählen Sie Kerbe 1 oder 2). Kerbe 2 wird für Anfänger empfohlen und Kerbe 1 ermöglicht die beste Leistung, erfordert aber eine bessere Kontrolle und möglicherweise eine feinere Flügelbalance.

**Wichtig:** Kontrollieren Sie immer, dass das Heck bei der Landung seine Position nicht verändert hat, wenn nötig, stellen Sie es wieder in die gewünschte Position.

## **Fliegen mit Ihrem METABIRD**

\* Start: Bringen Sie den Beschleunigungsschieber unter ¾ auf seinen Kurs, steuern Sie Ihren MetaBird immer in Richtung Wind, werfen Sie den Vogel sanft horizontal. Lassen Sie ihn ein wenig an Höhe gewinnen, bevor Sie Manöver versuchen. Wenn es zum Tauchen neigt, können Sie den Schwanz um eine Kerbe anheben.

\* Gleiten: MetaBird gleiten lassen, Höhe gewinnen, den Vogel im Flug stabilisieren (Horizontalflug) und dann das Gaspedal durchschneiden.

\* Reichweite: Wenn MetaBird außerhalb der Bluetooth-Reichweite des Smartphones ankommt, müssen Sie sich ihm nähern, und die Verbindung wird nach einigen Augenblicken automatisch wiederhergestellt.

MetaBird-v1-03/15/20 Seite **27** on **35**

\* Notlandung: Um Ihren MetaBird schnell zu landen (in einer riskanten Situation), drehen Sie das Lenkrad so weit wie möglich zur Seite und halten Sie es dort fest, dann taucht der MetaBird in kleinen Kreisen auf den Boden. Generell gilt, dass sehr enge Kurven den MetaBird zum Tauchen veranlassen, dies ist eine gute Möglichkeit, seine Höhe zu kontrollieren.

WARNUNG: Lassen Sie den Steuergriff nicht für längere Zeit maximal auf einer Seite, auch wenn das MetaBird-Flugzeug nicht fliegt, da dies zu einer Überhitzung des Steuermikromotors führen könnte.

\* Flugende: Wenn die Kraft des Vogels nachlässt, ist es Zeit, ihn wieder aufzuladen (siehe unten). Wenn die Batterie des Vogels zu 95% entladen ist, wird das Bluetooth-Signal abgeschnitten, und der Vogel hört auf, mit den Flügeln zu schlagen und gleitet wieder nach unten.

\* Batterieausfall: Es kann vorkommen, dass am Ende des Fluges die Batteriespannung so niedrig ist, dass die Stromversorgung abgeschaltet wird (Vogel-LED aus), während der Schalter noch eingeschaltet ist. Kein Problem, stellen Sie den Vogel einfach wieder auf,

um ihn zu reaktivieren.

#### **Erstflug - Trimmen der Flügel**

MetaBird-v1-03/15/20 Seite **28** on **35** Vom ersten Flug an ist es unerlässlich, die Balance der Flügel zu überprüfen und gegebenenfalls zu korrigieren. Wenn Sie im Flug das folgende Ungleichgewicht feststellen: \* Unmittelbar nach dem Start dreht sich der MetaBird-Schirm und fliegt direkt zum Boden (große Instabilität). \* Der Steuergriff ist in der mittleren Position, aber der MetaBird-Flugzeug dreht sich in

kleinen Kreisen nach links oder rechts. \* Es scheint, dass sich der MetaBird-Segler leichter zu einer Seite dreht als zur anderen.

Die Flügel müssen dann angepasst werden.

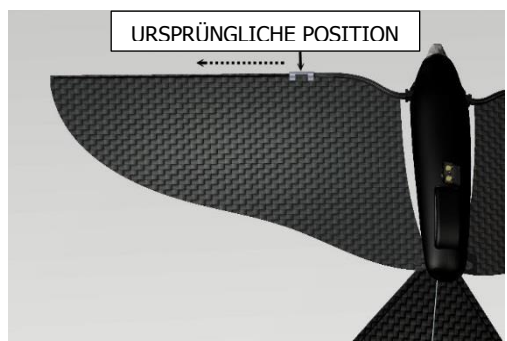

Jeder Flügel ist mit Ballast ausgestattet. Seine Grundposition ist so nah wie möglich am Körper. Er kann zur Spitze hingleiten, um eine Differenz zwischen den beiden Flügeln zu erzeugen. Sie müssen die Unwucht des Flügels entgegen der von Ihnen beobachteten Drehrichtung vergrößern. Wenn der MetaBird beispielsweise dazu neigt, sich nach Steuerbord zu drehen, bewegen Sie den Ballast des Backbordflügels an die Spitze und lassen Sie den Ballast des Steuerbordflügels unverändert (Grundstellung). Testen Sie den Flug erneut und wiederholen Sie den Vorgang gegebenenfalls, bis Sie einen geraden Flug oder eine leichte Kurve bekommen. Ihr MetaBird-Flugzeug ist jetzt ausgewogen und seine Leistung ist optimiert. NB: Das Fliegen mit dem Leitwerk in der oberen oder unteren Position kann eine andere Flügeleinstellung erfordern.

## **VII – LADEGERÄT-METABIRD**

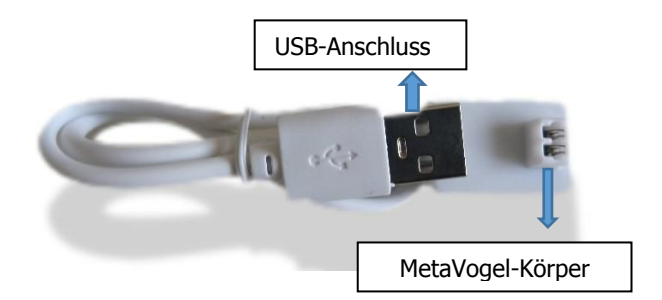

Als erstes muss das USB-Kabel an den Adapter angeschlossen werden.

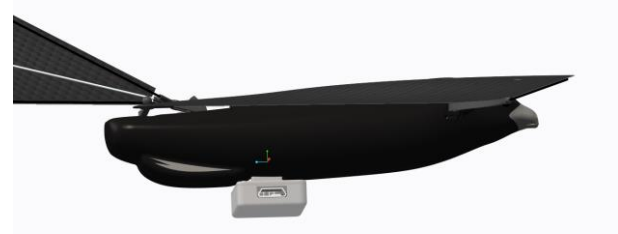

Zum Aufladen von MetaBird werden die MetaBird-Anschlüsse einfach in den Ladeschlitz des Adapters gesteckt. Schließen Sie das Kabel dann an das Ladegerät Ihres Smartphones oder an eine USB-Buchse Ihres Computers an. Die LED auf dem Adapter blinkt während

MetaBird-v1-03/15/20 Seite **30** on **35**

des Ladevorgangs (ca. 13 Minuten) und hört auf zu blinken, wenn der Ladevorgang abgeschlossen ist.

#### WARNUNG:

Der mitgelieferte Adapter darf nur zum Laden von MetaBird verwendet werden. Jedes andere Ladegerät könnte die Batterie des Vogels beschädigen. Um die LI-PO-Batterie in Ihrem MetaBird zu schützen, lassen Sie den Vogel nicht vollständig entladen, wenn Sie ihn nicht mehr benutzen. Vergessen Sie nicht, das Gerät vor der Lagerung einige Minuten lang aufzuladen und dann auszuschalten.

#### **WICHTIGE HINWEISE ZUR VERWENDUNG VON METABIRD:**

- Es wird dringend empfohlen, den Vogel auf mindestens 50% der Batteriekapazität aufzuladen, bevor er nach dem Gebrauch gelagert wird. Andernfalls wird die Lebensdauer der Batterie stark reduziert.

- Bei niedrigen Temperaturen verlieren die Batterien den größten Teil ihrer Leistung. Es kann passieren, dass die Leistung Ihres MetaBird abnimmt. Es kann auch länger dauern, bis das Ei wieder aufgeladen ist. Es ist ratsam, den Vogel im Haus aufzuladen (warme Temperatur) und dann zum Fliegen rauszugehen.

Unterhalb von 0°C können die Flügel auch abheben. Es ist ratsam, nicht bei einer so niedrigen Temperatur zu spielen.

- Der Motor und die Uhr von MetaBird sind sehr effizient, mit einer sehr engen Toleranz.

MetaBird-v1-03/15/20 Seite **31** on **35**

Sie brauchen eine Ausbildungszeit, in der sie reibungslos arbeiten können.

Die maximale Leistung und Flugzeit wird nach etwa zehn Flügen erreicht.

#### **VIII – ERSETZUNG DER PIÈCES**

Bitte beachten Sie den Abschnitt "Zusammenstellen Ihres MetaVogels".

Bitte kontaktieren Sie unseren Kundendienst für Ersatzteile oder Anweisungen zum "Wie" unter contact@bionicbird.com oder auf unserer Website: www.bionicbird.com, FAQ oder Ersatzteilseite. Sie können auch versuchen, Hilfe innerhalb der Gemeinschaft zu finden (Facebook - Youtube).

## **WARNUNG:**

Dieses Produkt entspricht dem folgenden Standard und erfüllt die Anforderungen von FCC Teil 15 (2008); R&TTE 2008 (EN300440-2. EN301489-1. EN301489-3); WEEE-Richtlinie 2002/96/EC. FCC ID: 2ADQDBB1

Dieses Gerät entspricht Teil 15 der FCC-Vorschriften. Der Betrieb unterliegt den folgenden Bedingungen: 1- Dieses Gerät darf keine schädlichen Störungen verursachen.

2- Dieses Gerät muss alle empfangenen Interferenzen akzeptieren, einschließlich Interferenzen, die einen unerwünschten Betrieb verursachen können.

WARNUNG: Änderungen oder Modifikationen an diesem Gerät, die nicht ausdrücklich von der für die Einhaltung der Vorschriften verantwortlichen Partei genehmigt wurden, können dazu führen, dass die Berechtigung des Benutzers zum Betrieb des Geräts erlischt.

FCC-HINWEIS: Dieses Gerät wurde getestet und entspricht den Grenzwerten für ein digitales Gerät der Klasse B gemäß Teil 15 der FCC-Vorschriften. Diese Grenzwerte sollen einen angemessenen Schutz gegen schädliche Störungen in einer Wohnanlage bieten. Dieses Gerät erzeugt und verwendet

Hochfrequenzenergie und kann diese ausstrahlen. Wenn es nicht gemäß den Anweisungen installiert und verwendet wird, kann es schädliche Störungen im Funkverkehr verursachen.

Es gibt jedoch keine Garantie, dass in einer bestimmten Installation keine Störungen auftreten. Wenn dieses Gerät schädliche Störungen des Radio- oder

Fernsehempfangs verursacht, was durch Aus- und Einschalten des Geräts festgestellt werden kann, wird der Benutzer aufgefordert, die Störungen durch eine oder mehrere der folgenden Maßnahmen zu beheben: \* Richten Sie die Empfangsantenne neu aus oder verlagern Sie sie.

\* Erhöhen Sie den Abstand zwischen Gerät und Empfänger.

\* Schließen Sie das Gerät an eine Steckdose eines anderen Stromkreises an, als der Empfänger angeschlossen ist.

\* Wenden Sie sich an den Händler oder an einen erfahrenen Radio-/Fernsehtechniker, um Hilfe zu erhalten.

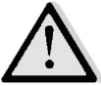

**Die Benutzer sollten dieses Handbuch speichern und für spätere Bezugnahme aufbewahren.**

**Bewahren Sie die Verpackung auf, da sie wichtige Informationen enthält. Behalten Sie den Namen und die Adresse.**

MetaBird-v1-03/15/20 Seite **33** on **35**

#### **SICHERHEITSVORKEHRUNGEN:**

Nicht geeignet für Kinder unter 36 Monaten, kleine Teile können verschluckt werden.

Spielen Sie nicht neben einem Tier oder einer Person. Nicht in der Nähe von Hochspannungsleitungen oder während eines Gewitters verwenden.

Fliegen Sie MetaBird nicht in der Nähe von Stromleitungen, Bäumen, Gebäuden und anderen Hindernissen.

Von Wasser fernhalten.

Fliegen Sie niemals und folgen Sie niemals MetaBird auf der Straße.

Halten Sie den MetaBird von Ihrem Gesicht und Ihren Augen fern.

Legen Sie Ihre Finger nie in die Nähe des MetaBird, wenn er sich bewegt.

Stellen Sie den MetaBird immer in die "OFF"-Position, wenn er nicht fliegt.

#### **VORSICHTSMAßNAHMEN FÜR**

**BATTERIEN:** 

Funktioniert mit 1 wiederaufladbaren LI-PO (Lithium-Polymer) Batterie (im Lieferumfang des Vogels enthalten).

Sie kann nicht entfernt oder ersetzt werden. Wiederaufladbare Batterien sollten nur von einem Erwachsenen aufgeladen werden.

Achten Sie auf die richtige Polarität (-) oder (+) Die Versorgungsklemmen dürfen nicht kurzgeschlossen werden.

MetaBird-v1-03/15/20 Seite **34** on **35** Verwenden Sie zum Aufladen der LI-PO-Batterie Ihres Produkts nur das mit der Verpackung mitgelieferte Ladegerät: das USB-Kabel zum MetaBird.

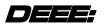

Wenn dieses Gerät nicht in Gebrauch ist, entfernen Sie bitte alle Batterien und entsorgen Sie sie separat. Bringen Sie Elektrogeräte zu örtlichen Sammelstellen für Elektro- und Elektronik-Altgeräte. Entsorgen Sie keinen Hausmüll.

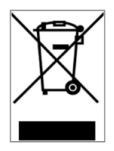

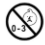

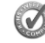

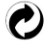

**WARNING: CHOKING HAZARD- Small Parts** Not for children under 3 years.

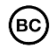

MetaBird-v1-03/15/20 Seite **35** on **35**